ıtilities

Intervals

2015 Survey Solutions Washington DC, USA

# Survey Solutions: Miscellaneous Functions

## Sergiy Radyakin

sradyakin@worldbank.org

Research Department (DECRG), The World Bank

Nov 22, 2015

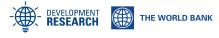

This reference describes the functions that don't fall into any of the other major categories of functions:

- Selection functions: SelectKish1949(), SelectKishllo()
- Distance functions: GpsDistance(), GpsDistanceKm()
- Date utilities: IsDate(), CenturyMonthCode(), FullYearsBetween(), FullYearsSince()
- Intervals functions: InRange(), InRectangle()
- Other:

```
Quest.IRnd(), IsAnswered()
```

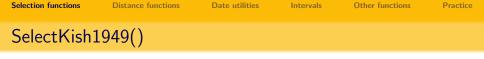

SelectKish1949(tableNumber, size) - returns selected index based on a Kish grid.

Example:

SelectKish1949(t,s)==@rowindex

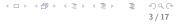

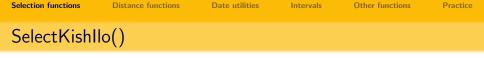

SelectKishIlo(householdNumber, size) - returns selected index based on a Kish grid (ILO version).

Example:

SelectKishIlo(t,s)==@rowindex

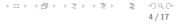

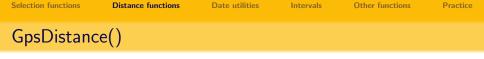

A.GpsDistance(B) - computes the distance between two points A and B in meters.

Example:

hhlocation.GpsDistance(citycntr)<3300

hhlocation.GpsDistance(50.0, 36.23)<3300

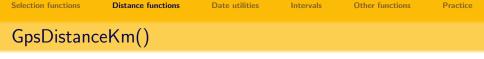

A.GpsDistanceKm(B) - computes the distance between two points A and B in kilometers.

Example:

hhlocation.GpsDistance(clustercntr)<80

hhlocation.GpsDistance(50.0, 36.23)<80

| Selection functions | Distance functions | Date utilities | Intervals | Other functions | Practice |
|---------------------|--------------------|----------------|-----------|-----------------|----------|
| lsDate()            |                    |                |           |                 |          |

IsDate(year, month, day) - verifies if the date specified by the three components is a valid date. Returns *true* if a combination of the three date components makes a valid date, and *false* otherwise.

Example:

### IsDate(2000,2,29)

(returns true since the date of 29 February 2000 existed).

### IsDate(q23y,2,29)

(checks *true* whether year entered as an answer to question q23y was a leap year.).

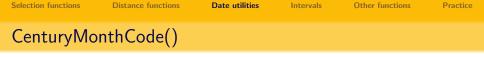

CenturyMonthCode(month, year) - computes the century month code based on the month and the year.

Example:

CenturyMonthCode(mgrad,ygrad)>CenturyMonthCode(mborn,yborn)

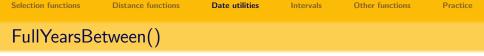

FullYearsBetween(A, B) - computes full years elapsed between an earlier date A and a later date B.

Example:

FullYearsBetween(borndate, graddate)>18

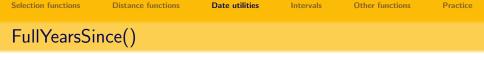

A.FullYearsSince(B) - computes full years elapsed between a later date A since an earlier date B.

Example:

marriagedate.FullYearsSince(borndate)>15

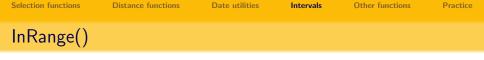

X.InRange(L,H) - checks if value X is between the bounds L and H.

Example:

### age.InRange(0,120)

#### agemarried.InRange(0,agedied)

datemarried.InRange(dateborn,datedied)

◆□▶ ◆□▶ ◆臣▶ ◆臣▶ = 臣 = のへで

11/17

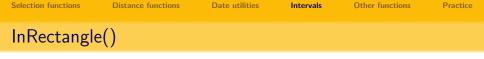

Location.InRectangle(n,w,s,e) - checks if location point is within the specified coordinate bounds.

Example:

location.InRectangle(52.50,22,44.25,40.30)

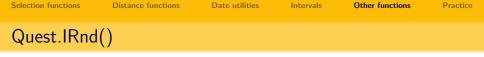

Quest.IRnd() - returns a random number [0;1) associated with the current questionnaire.

Example:

Quest.IRnd()>0.5

13/17

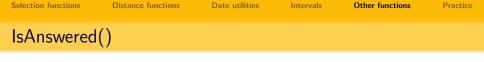

IsAnswered(varname) - returns *true* if the question is answered or *false* otherwise.

Example:

IsAnswered(age)

୬ ୯.୦ 14 / 17

| Selection functions | Distance functions | Date utilities | Intervals | Other functions | Practice |
|---------------------|--------------------|----------------|-----------|-----------------|----------|
| Practice            |                    |                |           |                 |          |

1. The following pages indicate the extreme geographical points for different countries of the World:

https://en.wikipedia.org/wiki/List\_of\_countries\_by\_northernmost\_point https://en.wikipedia.org/wiki/List\_of\_countries\_by\_southernmost\_point https://en.wikipedia.org/wiki/List\_of\_countries\_by\_easternmost\_point https://en.wikipedia.org/wiki/List\_of\_countries\_by\_westernmost\_point

Identify the extreme points for the country of St.Lucia. Create a questionnaire with a GPS location question. Add a validation condition to this question to signal to the interviewer if she records location outside of the box determined by the extreme points. Check how it works from your current location.

| Selection functions | Distance functions | Date utilities | Intervals | Other functions | Practice |
|---------------------|--------------------|----------------|-----------|-----------------|----------|
| Practice            |                    |                |           |                 |          |

2. Create a questionnaire, which asks an additional group of questions for respondents located within the following distance from the capital:

イロト 不得下 イヨト イヨト 二日

16/17

- 30,000 meters;
- 70 kilometers;
- 3 40 miles.

| Selection functions | Distance functions | Date utilities | Intervals | Other functions | Practice |
|---------------------|--------------------|----------------|-----------|-----------------|----------|
| Practice            |                    |                |           |                 |          |

3. Create a questionnaire for migrant workers returning back to their home country. Record the date of the interview and the date when the worker has left the country. Add a condition that would enable a group of questions that are asked only to workers that have spent more than 2 full calendar years outside of their home country.